## Fichier:Installing SourceTree Version Control Software Annotation 2020-02-01 131204.jpg

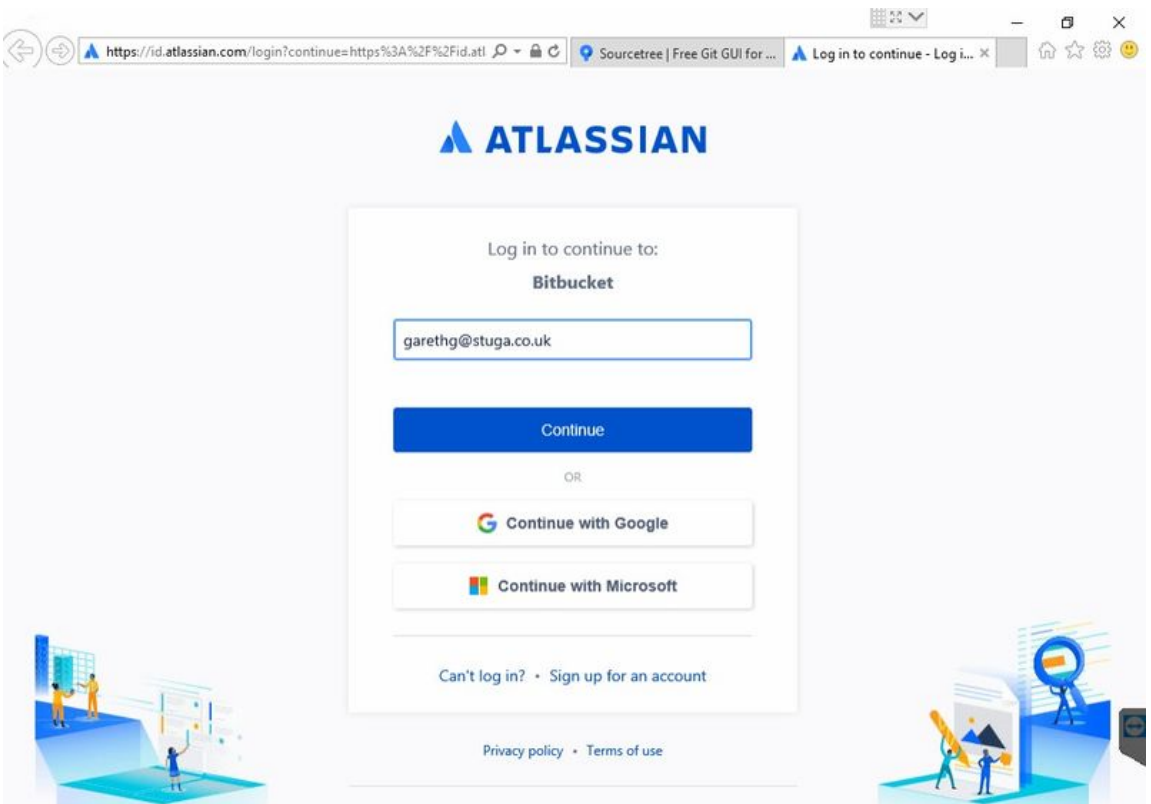

Size of this preview:800 × 565 [pixels](https://stuga.dokit.app/images/thumb/2/20/Installing_SourceTree_Version_Control_Software_Annotation_2020-02-01_131204.jpg/800px-Installing_SourceTree_Version_Control_Software_Annotation_2020-02-01_131204.jpg).

[Original](https://stuga.dokit.app/images/2/20/Installing_SourceTree_Version_Control_Software_Annotation_2020-02-01_131204.jpg) file (1,019 × 720 pixels, file size: 70 KB, MIME type: image/jpeg) Installing\_SourceTree\_Version\_Control\_Software\_Annotation\_2020-02-01\_131204

## File history

Click on a date/time to view the file as it appeared at that time.

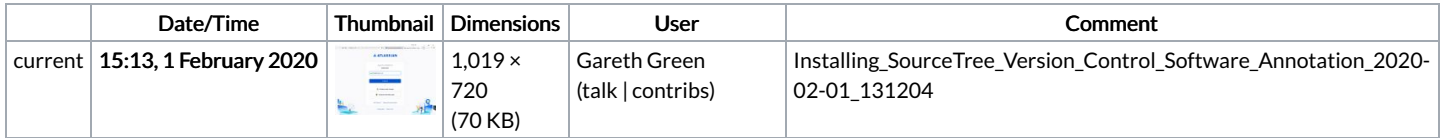

You cannot overwrite this file.

## File usage

There are no pages that link to this file.